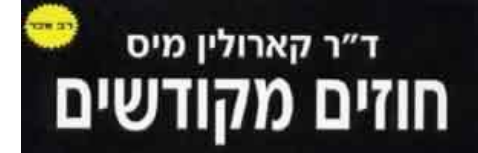

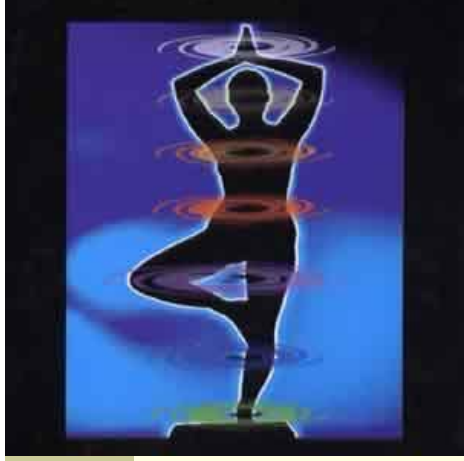

## תוכנה 1 בשפת Java "שיעור מספר 4: "חוזים

ליאור וולף מתי שומרת

בית הספר למדעי המחשב <u>אוניברסיטת תל אביב</u>

### עוד על עצמים ותמונת הזיכרון

**public class BOOK1 { private String title; private int date; private int page\_count;**

*title* 

date

page\_count

**}**

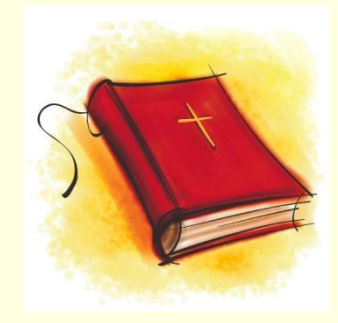

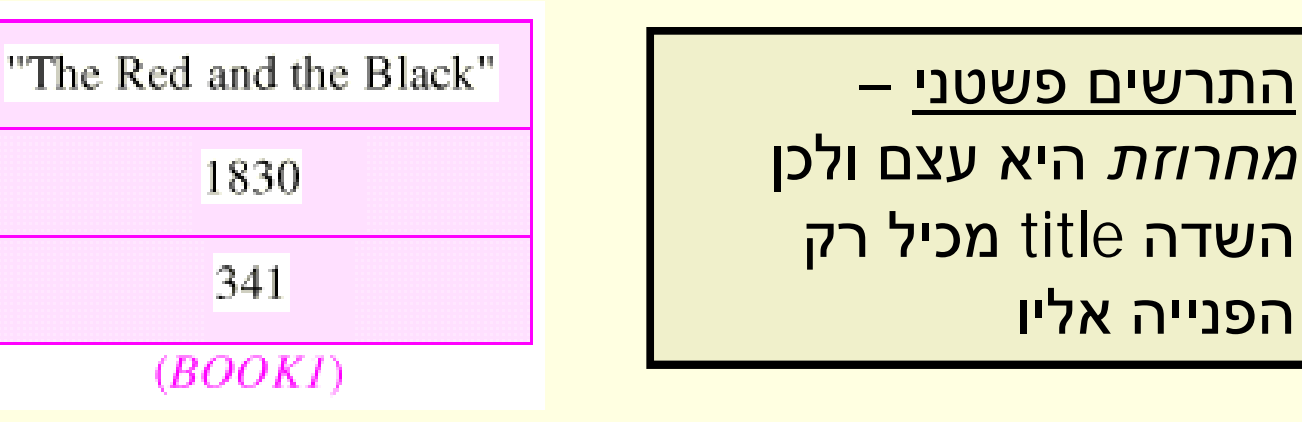

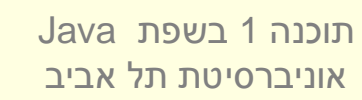

## Simple Book

**public class BOOK1 { private String title; private int date; private int page\_count;**

**}**

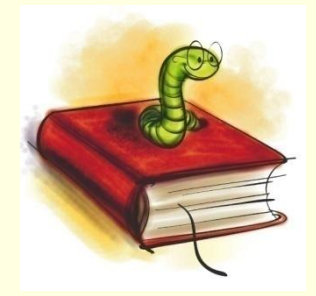

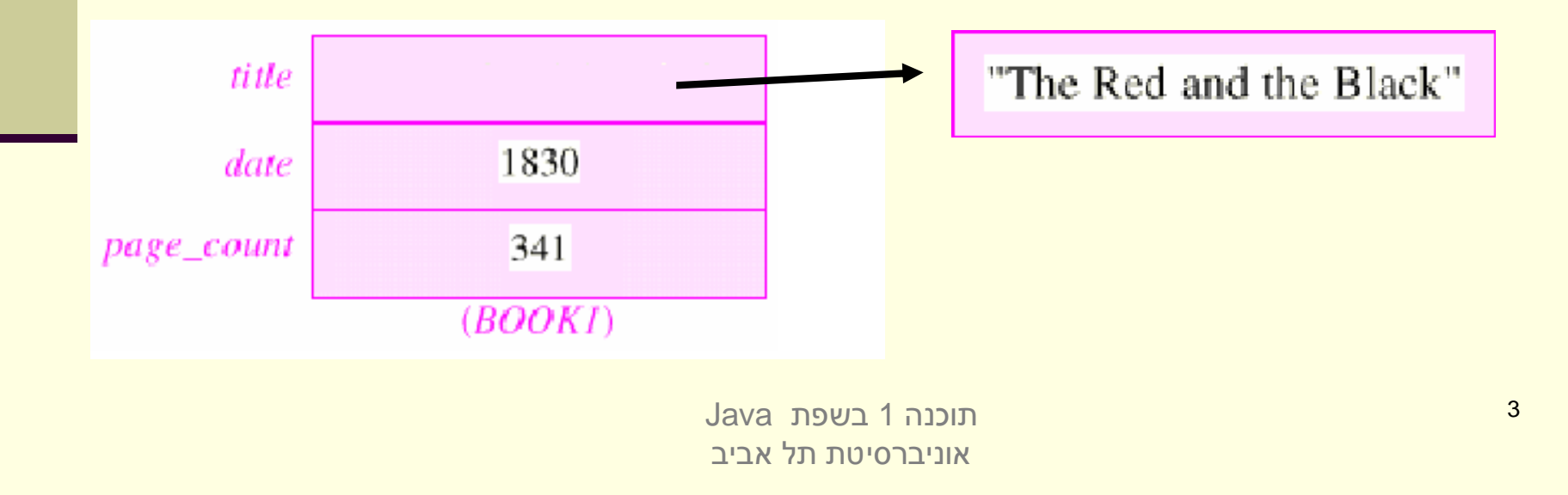

### Writer Class

**public class WRITER { private String name; private String real\_name; private int birth\_year; private int death\_year;**

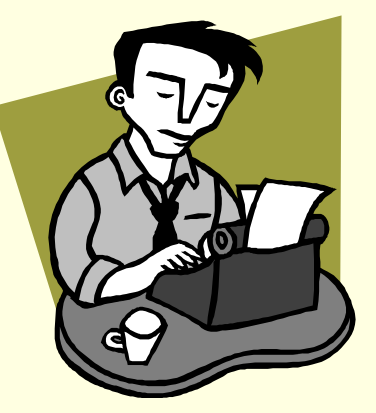

**}**

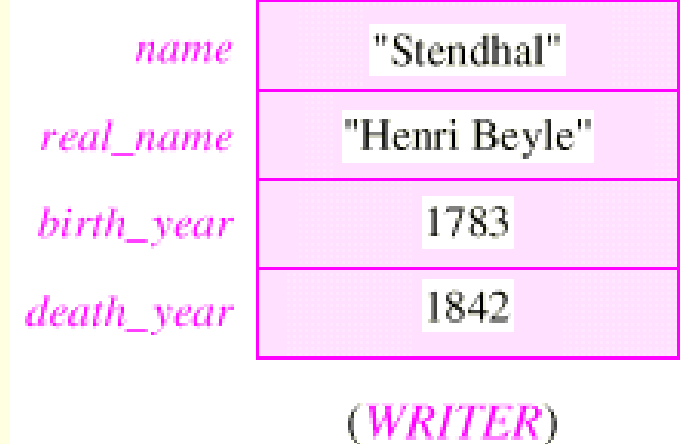

Java רעפת Java אוניברסיטת תל אביב

## עצמים המתייחסים לעצמים

■ איך נבטא את הקשר שבין ספר ומחברו?

public class BOOK3 { private String title; private int date; private int page\_count; private Writer author;

■ בשפות תכנות אחרות (לא ב- Java) ניתן לבטא יחס זה בשתי דרכים שונות, שלכל אחת מהן השלכות על המודל

> תוכנה 1 רשפת Java. אוניברסיטת תל אביב

## עצם מוכל (לא ב- Java)

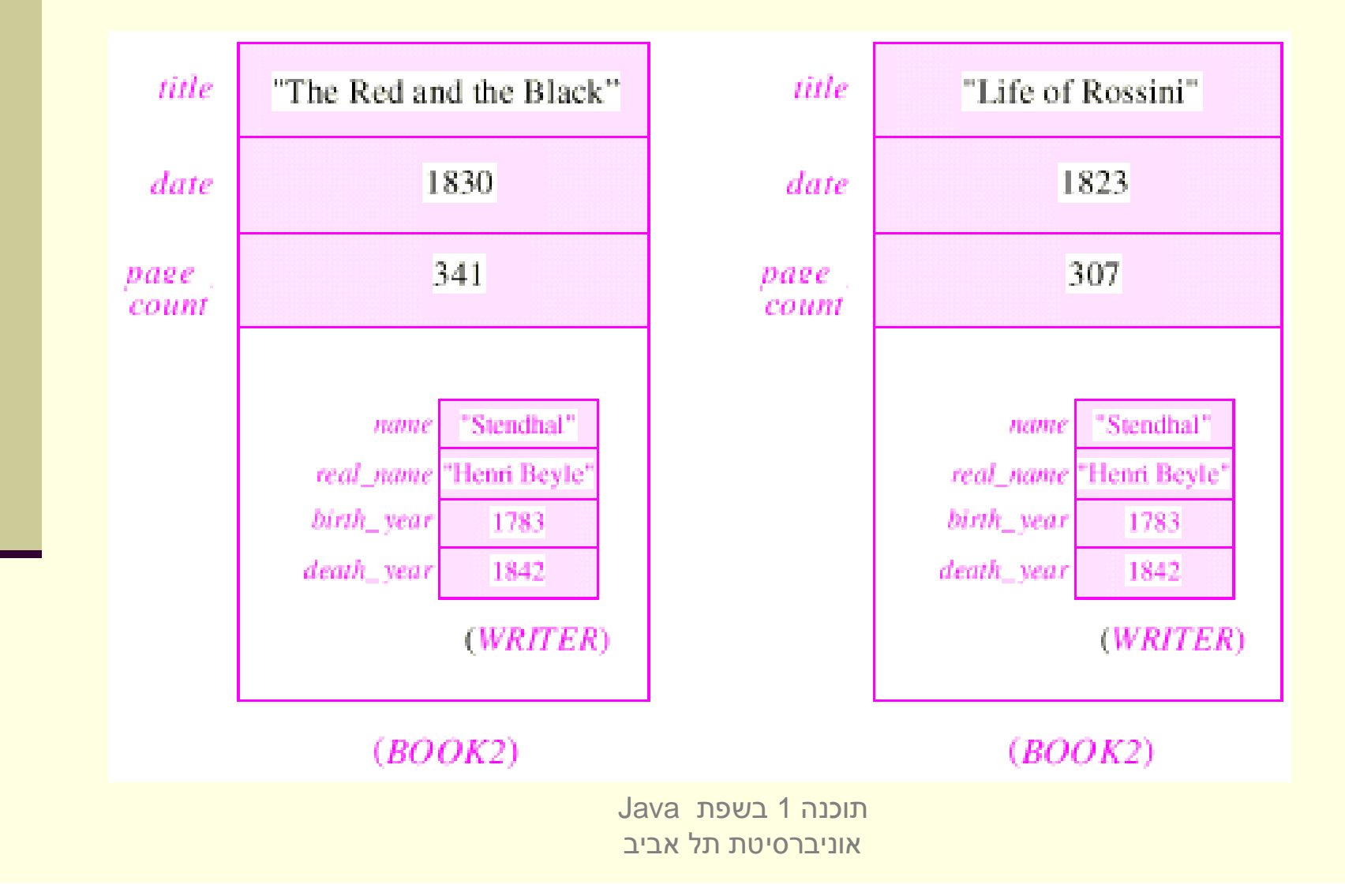

### <u>עצם מוצבע</u>

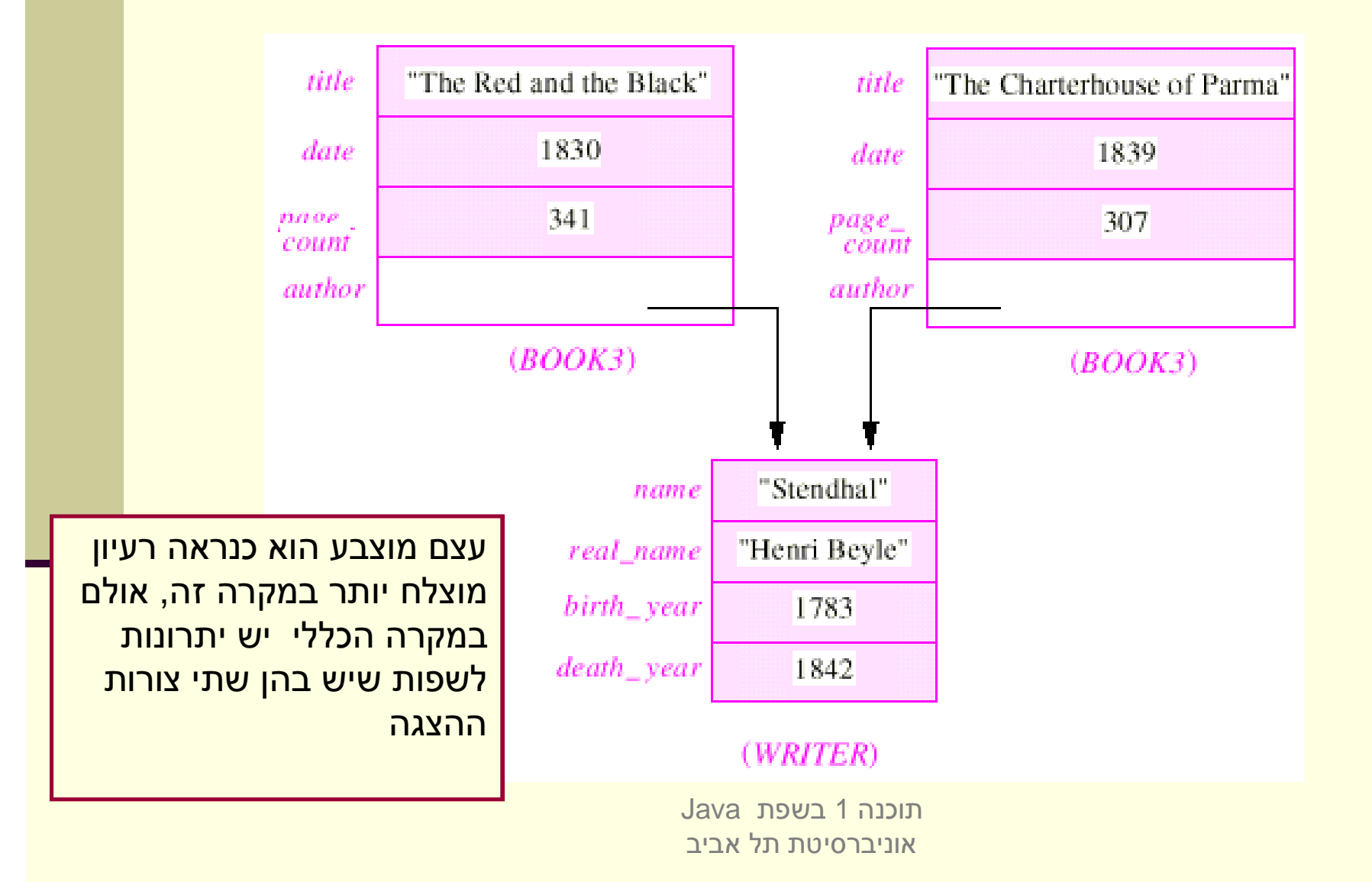

7

### יתרונות העצם המוכל

#### יעילות <u>–</u>

■ גישה לשדות מוכלים שלא דרך dereference של מצביע

**ם מודל טוב יותר –** בהתאם למה שברצוננו לבטא

■ מצביע למחלקה S פירושו שהלקוח "יודע על" S

■ עצם מוכל מעיד על כך שהלקוח <u>מכיל</u> S

■ בפרט, הכלה מרמזת על אי-שיתוף

#### <u>ם תמיכה אחידה בטיפוסים פרימיטיבים</u>

■ עצמים מכילים את הטיפוסים היסודיים עצמם ולא מצביע אליהם

## אובייקטים מורכבים – מודל טוב יותר

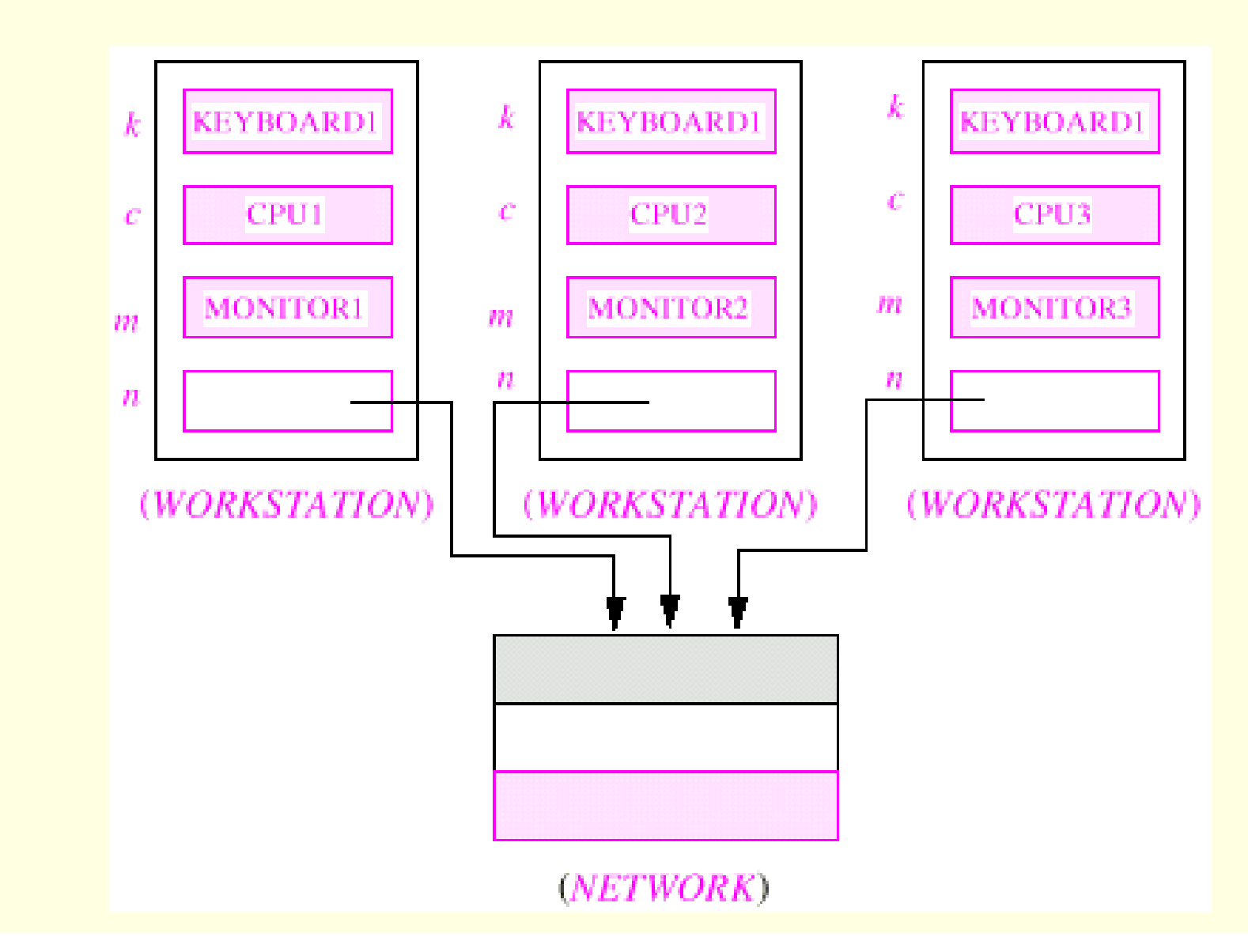

## הכלה או הצבעה?

- ʭʩʮʶʲʺʬʫʤ **ʸʹʴʠʬʠʬʹ**ʨʬʧʥʤ Javaʺʴʹʡ
	- פל ההתייחסויות לעצמים בשפה הן הפניות
- **הדבר מצריך משנה זהירות במקרים של <b>שיתוף** (sharing, aliasing) עצמים
- **ניתן להתמודד עם קושי זה בעזרת אכיפה של <b>קיבעון** כפי שנראה בשיעור הבא (immutability)

Java רוכנה 1 בש אוניברסיטת תל אביב

## לקוח וספק במערכת תוכנה

- ש **oפק (supplier) הוא מי שקוראים לו (לפעמים נקרא גם שרת, server)**
- הוא מי שקרא לספק או מי שמשתמש בו (לפעמים נקרא גם client) **לקוח** משתמש, user). דוגמא:

```
public static void do_something(){
  // doing...
}
public static void main(String [] args) {
  do_something();
}
```
do\_something() בדוגמא זו הפונקציה main היא לקוחה של הפונקצי **main**ʬʹ **ʺʩʷʴʱ**ʠʩʤ **do\_something**

## לקוח וספק במערכת תוכנה

<mark>ֿהספק והלקוח עשויים להיכתב בזמנים שונים, במקומות שונים וע"י אנשים</mark> <mark>שונים ואז כמובן לא יופיעו באותו קובץ (באותה מחלקה)</mark>

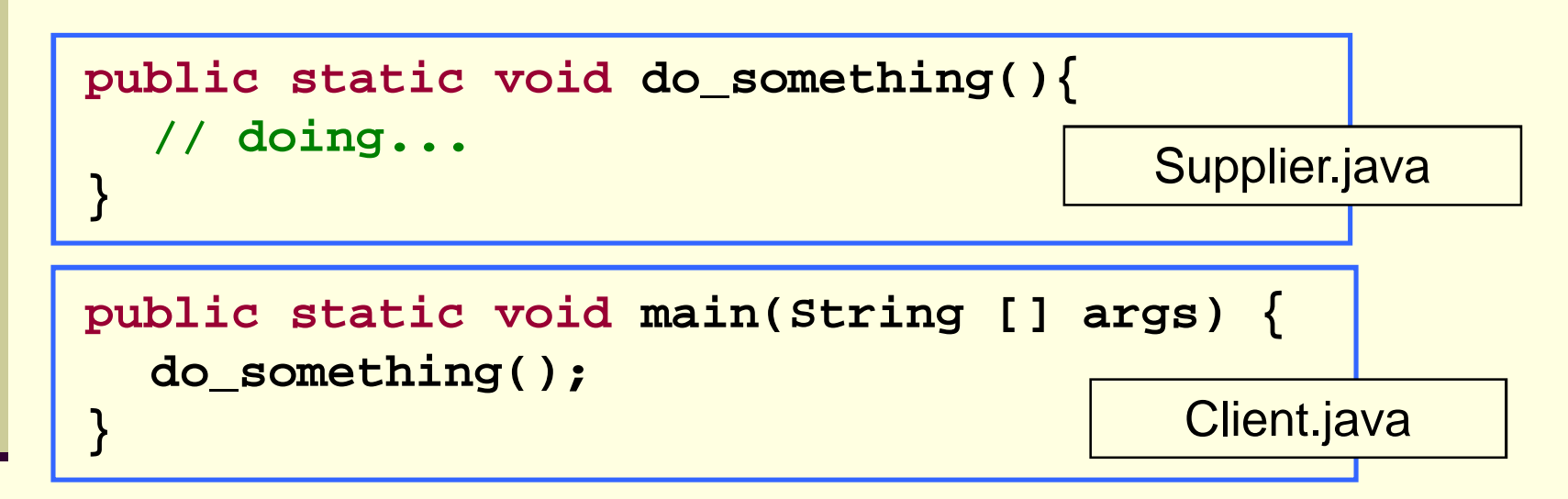

- <mark>חלק נכבד בתעשיית התוכנה עוסק בכתיבת **ספריות** מחלקות המכילות</mark> <mark>אוסף שרותים שימושיים בנושא מסוים</mark>
	- <u>ֿכותב הספרייה נתפס כספק שרותים בתחום (domain) מסוים</u>

Java רוכנה 1 אוניברסיטת תל אביב

### פערי הבנה

- חתימה אינה מספיקה, מכיוון שהספק והלקוח אינם רק שני רכיבי תוכנה  $\blacksquare$ נפרדים אלא גם לפעמים נכתבים ע"י מתכנתים שונים עשויים להיות פערי <mark>הבנה לגבי תפקוד שרות מסוים</mark>
	- הפערים נובעים ממגבלות השפה הטבעית, פערי תרבות, הבדלי **G** אינטואיציות, ידע מוקדם ומקושי יסודי של תיאור מלא ושיטתי של עולם הבעיה
	- $\blacksquare$ לדוגמא: נתבונן בשרות divide המקבל שני מספרים ומחזיר את המנה <mark>ֿשלהח</mark>

**public static int divide(int numerator, int denominator) {...}**

- לרוב הקוראים יש מושג כללי נכון לגבי הפונקציה ופעולתה
- $\blacksquare$  למשל, די ברור מה תחזיר הפונקציה אם נקרא לה עם הארגומנטים 6 ו- 2

## "Let us speak of the unspeakable"

- $\blacksquare$  אר מה יוחזר עבור הארגומנטים 7 ו- 2 ?
	- האם הפונקציה מעגלת למעלה  $\blacksquare$ 
		- מעגלת למטה?
		- $\blacksquare$  ועבור ערכים שליליים
	- $\blacksquare$  אולי היא מעגלת לפי השלם הקרוב
- ?ʺʩʸʠʹʠʬʬʭʩʷʬʧʺʮʭʰʩʠʹʭʩʸʴʱʮʸʥʡʲʡ **ʸʥʱʠ**ʤʩʶʷʰʥʴʡʹʥʮʩʹʤʩʬʥʠʥ
	- $\blacksquare$  מה יקרה אם המכנה הוא אפס
	- האם נקבל ערך מיוחד השקול לאינסוף  $\blacksquare$
	- האם קיים הבדל בין אינסוף ומינוס אינסוף  $\blacksquare$
	- $\blacksquare$  ואולי השימוש בפונקציה **אסור** כאשר המכנה הוא אפס
		- <mark>ି מה קורה בעקבות שימוש **אסור** בפונקציה Ωשמה קורה בעקבות את</mark>
			- **ַ האם התוכנית תעוף?**
		- $\blacksquare$  האם מוחזר **ערך שגיאה**? אם כן, איזה
- האם קיים משתנה או מנגנון שבאמצעותו ניתן לעקוב אחרי שגיאות שארעו בתוכנית?

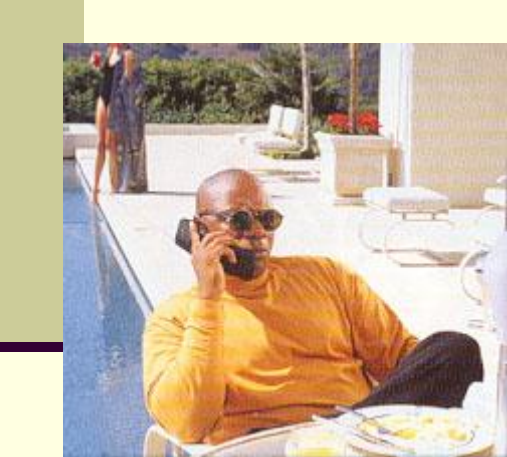

Java רוכנה 1 אוניברסיטת תל אביב

### ... יותר מדי קצוות פתוחים

- ظ אין בהכרח תשובה נכונה לגבי השאלות על הצורה שבה על divide לפעול
	- ואולם יש לציין במפורש: ■
	- <mark>∎ מה היו ההנחות</mark> שביצע כותב הפונקציה
- במקרה זה הנחות על הארגומנטים (האם הם מתחלקים, אפס במכנה וכו')
	- <mark>∎ מהי **התנהגות** הפונקציה במקרים השונים</mark>
		- בהתאם לכל המקרים שנכללו בהנחות
	- <mark>ַ פרוט ההנחות וההתנהגויות השונות מכונה **החוזה** של הפונקציה</mark>
	- ממש כשם שבעולם העסקים נחתמים חוזים בין ספקים ולקוחות  $\blacksquare$ 
		- קבלן ודיירים, מוכר וקונים, מלון ואורחים וכו<sup>י</sup>…

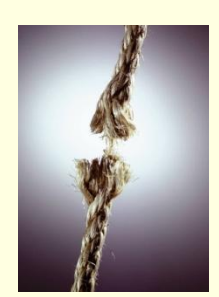

## (design by contract) עיצוב על פי חוזה

- שפר גענד בשפת בשפת גר החביר מיוחד כחלק מהשפה לציון החוזה, ואולם אנחנו **⊑** <mark>נתבסס על תחביר המקובל במספר כלי תכנות</mark>
	- :ʤʩʶʷʰʥʴʬʫʬʲʮʹʣʥʲʩʺʤʺʥʸʲʤʡʯʩʩʶʰ
- ʩʡʢʬʤʩʶʷʰʥʴʤʡʺʥʫʬʹ **ʺʥʧʰʤʤ**ʯʤʮ **(precondition)ʭʣʷ ʩʠʰʺ** הדרך התקינה להשתמש בה
- ʬʫʡ ,**ʤʩʶʷʰʥʴʤʤʹʥʲʤʮ (postcondition ,ʸʧʠʩʠʰʺ)ʸʺʡʩʠʰʺ** <mark>אחד מהשימושים התקינים שלה</mark>
	- טעתדל לתאר את תנאי הקדם ותנאי הבתר במונחים של ביטויים בולאנים  $\blacksquare$ <mark>ֹחוקיים ככל שניתן (לא תמיד ניתן)</mark>
		- שימוש בביטויים בולאנים חוקיים:
			- מדויק יותר
		- יאפשר לנו בעתיד **לאכוף** את החוזה בעזרת כלי חיצוני

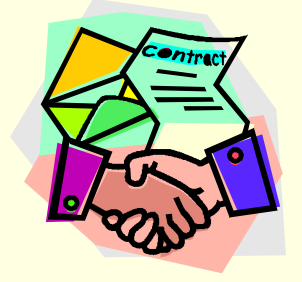

Java רוכנה 1 אוניברסיטת תל אביב

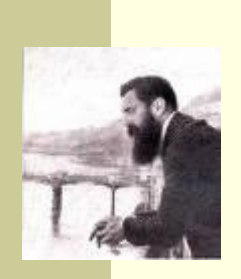

## חוזה אפשרי ל- divide

#### /\*\*

- \* @pre denominator != 0,
- $\star$ "Can't divide by zero"

 $\overline{\mathbf{r}}$ 

- \* @post Math.abs(\$ret \* denominator) <= Math.abs(numerator),
	- "always truncates the fraction"
- @post ((\$ret \* denominator) + (numerator % denominator)) == numerator,
	- "regular divide"

public static int divide(int numerator, int denominator)

### ■ התחביר מבוסס על כלי בשם Jose <mark>∎ לפעמים החוזה ארוך יותר מגוף הפונקציה</mark>

חוכנה 1 בשפת Java. אוניברסיטת תל אביר

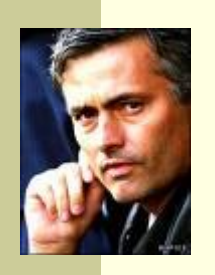

## divide **-ה אפשרי אחר** ל

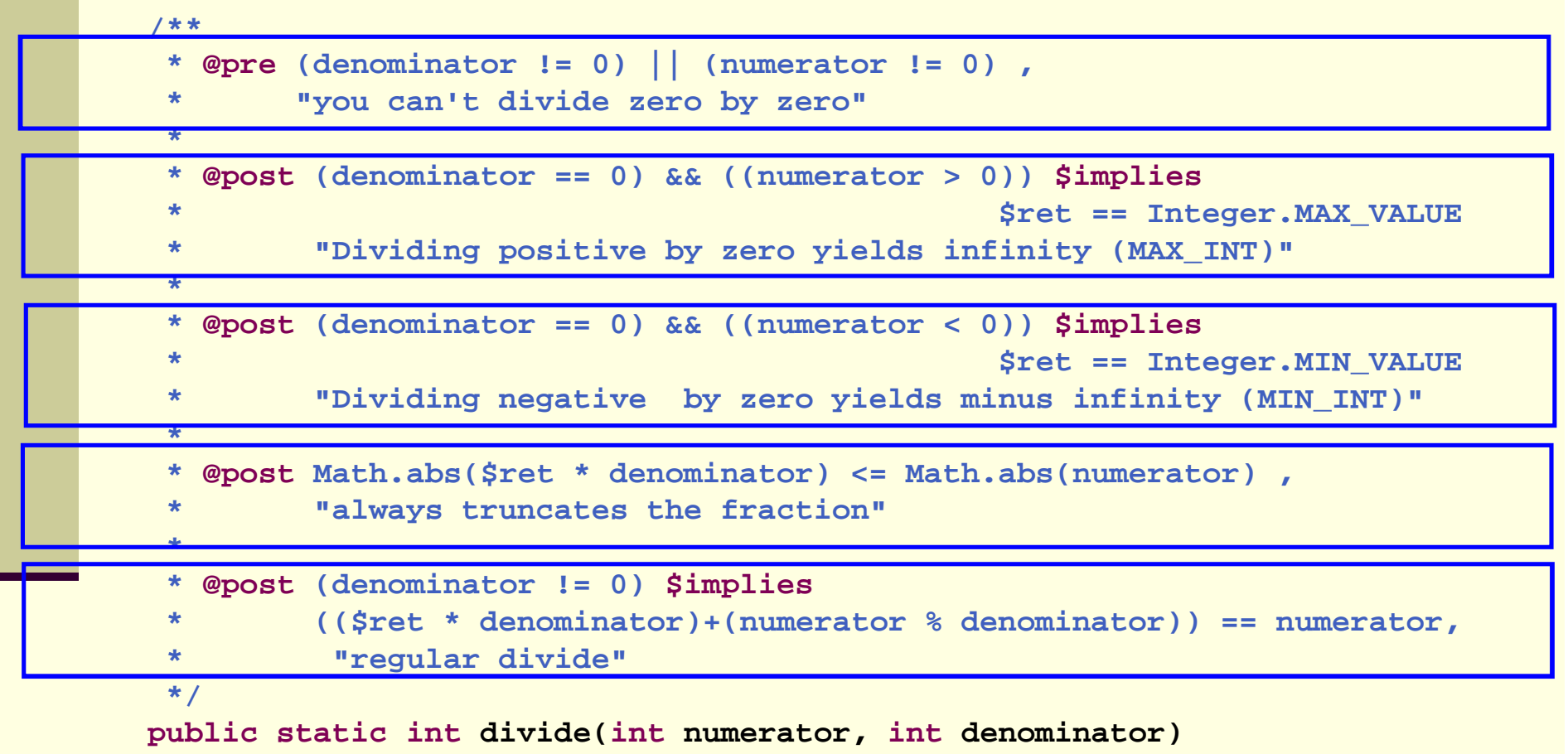

 $\sqrt{91}$  $^{\circ}$ תנאי קדם סודלניים אסדכים את איאוש הפונקציה –כפי שאתדטא החוזה

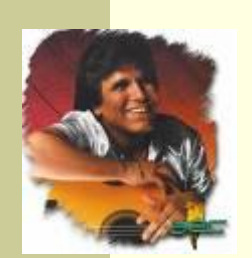

### החוזה והמצב

- חוזה של שרות אינו כולל רק את הארגומנטים שלו $\blacksquare$
- ʺʸʩʹʷ ,ʯʥʸʫʩʦʺʰʥʮʺ) **ʡʶʮ**ʸʩʣʢʤʬʬʥʫʩʤʦʥʧʬʹʭʣʷʩʠʰʺ ערכי משתנים) שרק בו ניתן לקרוא לפונקציה
	- <mark>ַ לדוגמא: במחלקה מסוימת קיימים שרות **המאתחל** מבנה</mark> <mark>נתונים ושרות **הקורא** מאותו מבנה נתונים (שדה מחלקה)</mark>
	- תנאי הקדם של שרות הקריאה יכול להיות שמבנה הנתונים  $\blacksquare$ <mark>כבר אותחל ושנותרו בו הודעות</mark>
		- נשים לב שמימוש getNextMessage מתעלם לחלוטין מהמקרים שבהם תנאי הקדם אינו מתקיים
			- המימוש לא בודק את תנאי הקדם בגוף המתודה  $\blacksquare$

### הדואר בא היום

```
public static String [] messages = new String[INBOX_CAPACITY];
public static int head = 0;
public static boolean isIntialized = false;
```

```
public static void init(String login, String password){
    // connect to mail server...
    // put new messages on the messages array...
    // update head
    isIntialized = true; 
}
/**
 * @pre isIntialized , "you must be logged in first"
 * @pre head < messages.length , "more messages to read"
 * @post "returns the next unread message"
 */
public static String getNextMessage(){
    return messages[head++];
}
```
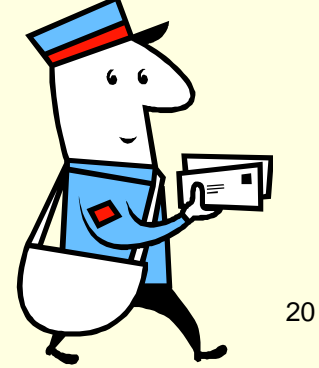

Java רוכוה 1 אוניברסיטת תל אביב

## שרות לעולם לא יבדוק את תנאי הקדם שלו

- שרות לעולם לא יבדוק את תנאי הקדם שלו <sub>■</sub>
	- גם לא "ליתר ביטחון"
- <mark>אם שרות בודק תנאי קדם ופועל לפי תוצאת הבדיקה, אזי יש לו</mark> התנהגות מוגדרת היטב עבור אותו תנאי – כלומר הוא אינו תנאי קדם עוד
	- אי הבדיקה מאפשרת כתיבת מודולים "סובלניים" שיעטפו <del></del> <u>קריאות למודולים שאינם מניחים דבר על הקלט שלהם</u>
- □ כך נפריד את בדיקות התקינות מהלוגיקה העסקית ( business ʺʮʠʡʤʹʥʲʤʩʶʷʰʥʴʤʹʤʮʮʸʮʥʬʫ (logic
	- $\blacksquare$  גישת תיכון ע"פ חוזה סותרת גישה בשם "תכנות מתגונן שעיקריה לבדוק תמיד הכל (defensive programming)

## חלוקת אחריות

- ת אבל מה אם הלקוח שכח לבדוק $\blacksquare$ 
	- $\blacksquare$  זו הבעיה שלו

:ʺʥʡʥʧʥʺʥʩʥʫʦ ,ʤʮʹʠʥʺʥʩʸʧʠʷʩʥʣʮʡʸʩʣʢʮʤʦʥʧʤ

- הלקוח חייב למלא אחר תנאי הקדם לפני הקריאה לפונקציה (אחרת הספק לא מחויב לדבר)
- הספק מתחייב למילוי כל תנאי האחר אם תנאי הקדם התקיים
- הצד השני של המטבע לאחר קריאה לשרות אין צורך לבדוק ַשהשרות בוצע
	- **אם הוא לא בוצע? יש לנו את מי להאשים...** ∎

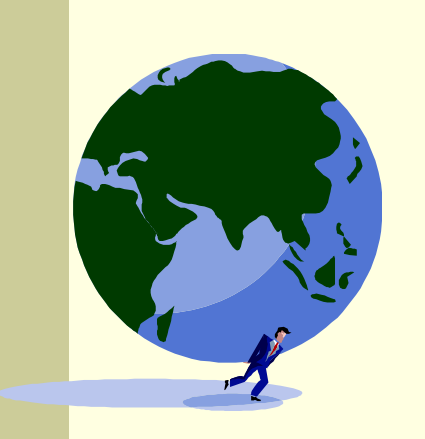

### ʠʮʢʥʣ

```
/**
 * @param a Am array sorted in ascending order
 * @param x a number to be searched in a
 * @return the first occurrence of x in a, or -1 if not 
 * exists
 *
 * @pre "a is sorted in ascending order"
 */
public static int searchSorted(int [] a, int x)
```
- $\blacksquare$  האם עליה לבדוק את תנאי הקדם  $\blacksquare$
- כמובן שלא, בדיקה זו עשויה להיות איטית יותר מאשר ביצוע החיפוש עצמו
	- ונניח שהיתה בודקת, מה היה עליה לעשות במקרה שהמערך אינו ממוין?
		- $\overline{?}$  -1 להחזיר 1
		- למיין את המערך?
		- לחפש במערך הלא ממוין?
- ש על searchSorted לא לבדוק את תנאי הקדם. אם לקוח יפר אותו היא עלולה **W** <u>להחזיר ערך שגוי או אפילו לא להסתיים אבל זו כבר לא אשמתה...</u>

### חיזוק תנאי האחר

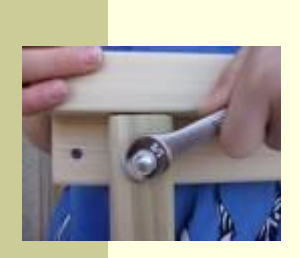

- ש אם תנאי הקדם לא מתקיים, לשירות מותר שלא לקיים את תנאי האחר כשהוא מסיים; קריאה לשירות כאשר תנאי הקדם שלו לא מתקיים מהווה תקלה שמעידה על פגם בתוכנית
	- **אבל גם אם תנאי הקדם לא מתקיים, <b>מותר** לשירות לפעול ∏ <mark>ולקיים את תנאי האחר</mark>
- לשירות מותר גם לייצר כאשר הוא מסיים מצב הרבה יותר **ש** ספציפי מזה המתואר בתנאי האחר; תנאי האחר לא חייב לתאר בדיוק את המצב שייווצר אלא מצב כללי יותר (תנאי חלש יותר)
	- למשל, שירות המתחייב לביצוע חישוב בדיוק של  $\bm{s}$  כלשהו יכול  $\bm{s}$ <u>בפועל להחזיר חישוב בדיוק של 2/  $s$ </u>

### דע מה אתה מבקש

ם מי מונע מאיתנו לעשות שטויות?

ʣʧʠʳʠ

א קיימים כלי תוכנה אשר מחוללים קוד אוטומטי, שיכול לאכוף את קיום החוזה בזמן ריצה ולדווח על כך

<mark>השימוש בהם עדיין לא נפוץ</mark>

אולם, לציון החוזה (אפילו כהערה!) חשיבות α מתודולוגית נכבדה בתהליך תכנון ופיתוח מערכות תוכנה גדולות

## החוזה והקומפיילר

- ש הבטים מסויימים ביחס שבין ספק ללקוח שהם באחריותו של הקומפיילר
	- <mark>ֿ למשל: הספק לא צריך לציין **בחוזה** שהוא מצפה ל-2 ארגומנטים</mark> מטיפוס int, מכיוון שחתימת המתודה והקומפיילר מבטיחים זאת

טפק לא יודע באילו הקשרים (context) יקראו לוΩ

- מי יקרא לו, עם אילו ארגומנטים, מה יהיה ערכם של משתנים גלובלים מסוימים ברגע הקריאה
	- רבים מההקשרים יתבררו רק בזמן ריצה
	- $\Box$  הקומפיילר יודע לחשב רק מאפיינים סטטיים (כגון התאמת טיפוסים)
		- <mark>לכן תנאי הקדם של החוזה יתמקדו בהקשרי הקריאה לשרות</mark>
			- $\blacksquare$  ערכי הארגומנטים
			- ערכי משתנים אחרים ("המצב של התוכנית")

## טענות על המצב

- **ם האם התוכנה שכתבנו נכונה?** 
	- **איך נגדיר נכונות?**
- ʩʰʠʬʥʡʩʥʨʩʡʠʥʤ (invariant ,ʤʸʥʮʹ) **ʸʮʺʹʮ** <mark>'שערכו נכון <sup>'</sup>תמיד</mark>
- ענכיח כי התוכנה שלנו נכונה ע"י כך שנגדיר עבורה <mark>משתמר, ונוכיח</mark> שערכו true בכל רגע נתון
- ظ להוכחה פורמלית (בעזרת לוגיקה) יש חשיבות מכיוון α <mark>שהיא מנטרלת את **הדו משמעיות** של השפה הטבעית</mark> <mark>וכן היא לא מניחה דבר על **אופן השימוש** בתוכנה</mark>

# "זהו אינו "דיון אקדמי

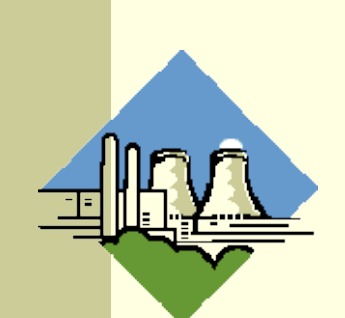

- להוכחת נכונות של תוכנה חשיבות גדולה במגוון רחב של יישומים
	- <u>ר לדוגמא:</u>
- בתוכנית אשר שולטת על בקרת הכור הגרעיני נרצה שיתקיים בכל רגע <u>נתון:</u>

```
plutoniumLevel < CRITICAL MASS THRESHOLD
```
■ בתוכנית אשר שולטת על בקרת הטיסה של מטוס נוסעים נרצה <u>שיתקיים בכל רגע נתון:</u>

```
(cabinAirPressure < 1)
         $implies airMaskState == DOWN
```
∎ נרצה להשתכנע כי בכל רגע נתון בתוכנית לא יתכן כי המשתמר אינו Lrue

## <mark>הוכחת נכונות של טענה</mark>

ננסה להוכיח תכונה (אינואריאנטה, משתמר) של תוכנית  $\blacksquare$ <u>פשוטה. ערך המשתנה counter שווה למספר הקריאות</u> :m() לשרות

```
/** @inv counter == #calls for m() */ 
public class StaticMemberExample {
  public static int counter; //initialized by default to 0
  public static void m() {
      counter++;
   }
}
```
ש נוכיח זאת באינדוקציה על מספר הקריאות ל- ()m, עבור כל StaticMemberExample *ה*טע קוד שיש בו התייחסות למחלקה

> Java רוכנה 1 בש אוניברסיטת תל אביב

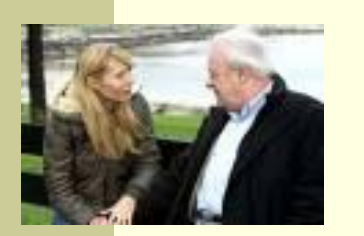

## "הוכחה"

- ʩʦʠ **m()**ʤʣʥʺʮʬʤʠʩʸʷʯʩʠʭʩʥʱʮʣʥʷʲʨʷʡʭʠ **:(n=0)ʱʩʱʡʤʸʷʮ** <u>המן טעינת המחלקה StaticMemberExample לזיכרון התוכנית</u> <mark>מאותחל המשתנה counter לאפס. והדרוש נובע.</mark>
- <mark>הנחת האינדוקציה (n=k): נניח כי קיים k טבעי כלשהו כך שבסופו של כל</mark> **.k** קטע קוד שבו k קריאות לשרות ( ) $\texttt{m}$  (געגן k בסשרות
- ʺʥʠʩʸʷ k+1ʭʲʣʥʷʲʨʷʬʹʥʴʥʱʡʩʫʧʩʫʥʰ **:(n=k+1)ʤʩʶʷʥʣʰʩʠʤʣʲʶ**  $\textsf{k+1}$  ל ( ) מ*י*ערכו של counter הוא 1

<mark>הוכחה</mark>: יהי קטע הקוד שבו k+1 קריאות ל ( )m. נתבונן בקריאה האחרונה <mark>ל- ( ) m. קטע הקוד עד לקריאה זו הוא קטע עם k קריאות בלבד. ולכן</mark> <mark>לפי הנחת האינדו</mark>קציה בנקודה זו counter==k. בעת ביצוע המתודה ʩʤʥʦʹʯʥʥʩʫʮ .k+1ʬʤʬʥʲʥʫʸʲʯʫʬʥ **counter++**ʲʶʡʺʮ **m()** <mark>ֹהֹקריאה האחרונה ל ( )α בתוכנית, ערכו של counter עד לסוף</mark> **התוכנית ישאר 1+k** כנדרש. **מ.ש.ל.** 

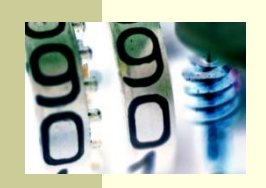

**}**

**}**

### דוגמא נגדית

**public class CounterExample {**

```
public static void main(String[] args) {
   StaticMemberExample.m();
   StaticMemberExample.m();
```

```
StaticMemberExample.counter++;
```
- ?ʭʣʥʷʤʳʷʹʡ "ʤʧʫʥʤ"ʡʸʱʧʤʩʤʤʮ
- <mark>לא לקחנו בחשבון שניתן לשנות את counter גם מחוץ למחלקה שבה</mark> הוגדר
	- <mark>ַ</mark> כלומר, נכונות הטענה תלויה **באופן השימוש** של הלקוחות בקוד
- <mark>לצורך שמירה על הנכונות יש צורך **למנוע** מלקוחות המחלקה את הגישה</mark> **<u>counter</u>** למשתוה

## נראות פרטית (private visibility)

#### ʥʩʬʠʤʹʩʢʭʩʸʹʴʠʮ **private**ʫʺʥʸʹʥʠʤʰʺʹʮʺʸʣʢʤ <u>רק מתוך המחלקה שבה הוגדר:</u>

```
/** @inv counter == #calls for m() */ 
public class StaticMemberExample {
```

```
private static int counter; //initialized by default to 0
```

```
public static void m() {
M
        counter++;
```
**}**

**}**

**}**

K

**}**

```
public class CounterExample {
```

```
public static void main(String[] args) {
  StaticMemberExample.m();
```

```
StaticMemberExample.m();
```

```
StaticMemberExample.counter++;
```

```
System.out.println("main(): m() was called " +
```
**StaticMemberExample.counter + " times");**

אוניברסיטת תל אביב

### הסתרת מידע והכמסה

- שימוש ב- private "תוחם את הבאג" ונאכף על ידי המהדר
- כעת אם קיימת שגיאה בניהול המשתנה counter היא לבטח נמצאת בתוך המחלקה StaticMemberExample ואין צורך לחפש אותה בקרב הלקוחות (שעשויים להיות רבים)
	- תיחום זה מכונה **הכמסה** (encapsulation)
	- **את ההכמסה הישגנו בעזרת <b>הסתרת מידע** ( information hiding) מהלקוח
	- <mark>עעיה ההסתרה גורפת מדי כעת הלקוח גם לא יכול **לקרוא** </mark> **kg** את ערכו של

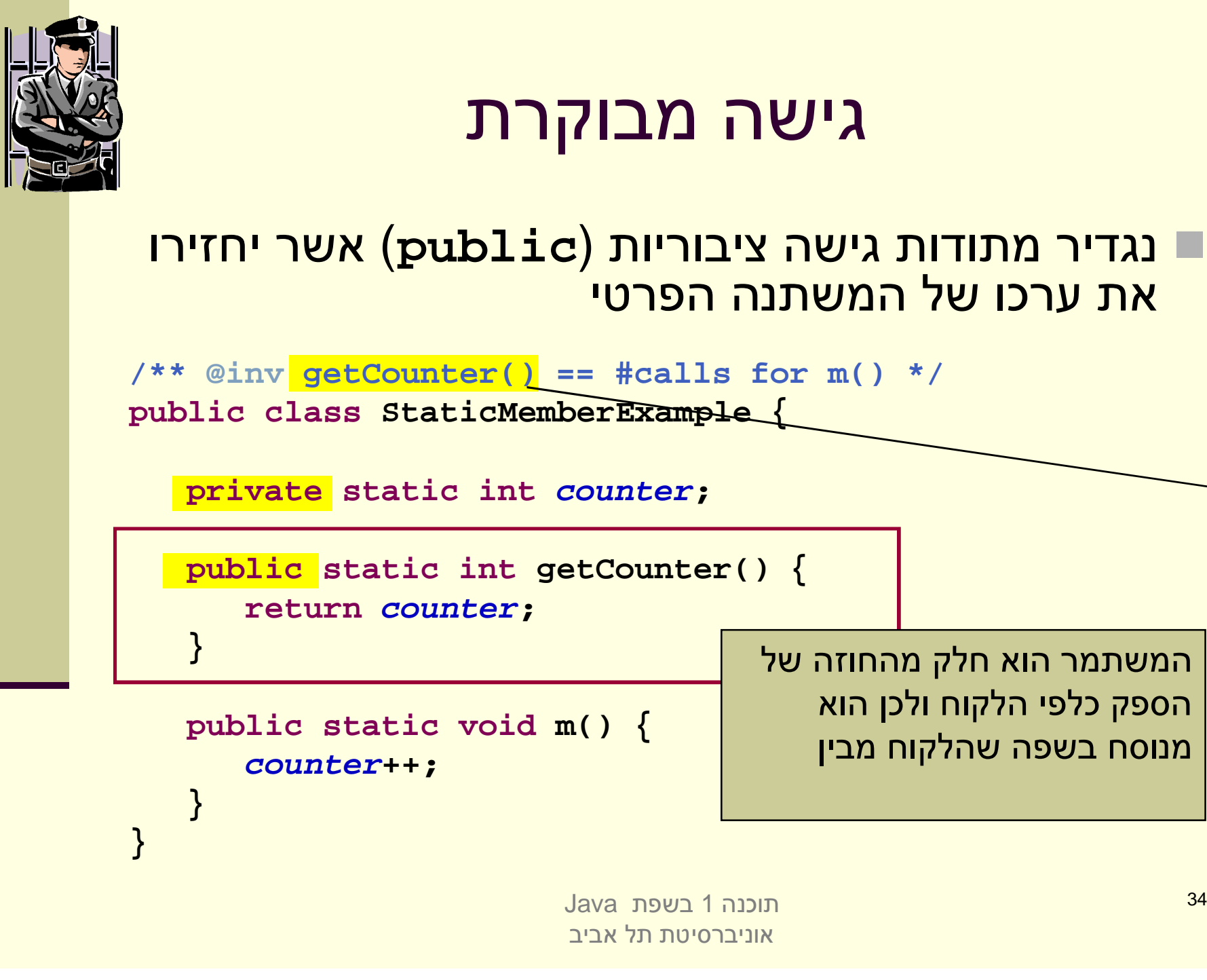

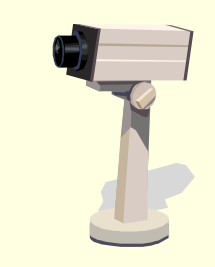

### גישה מבוקרת

#### ■ הלקוחות ניגשים למונה דרך המתודה שמספק להם <u>הספק</u>

```
public class CounterExample {
   public static void main(String[] args) {
      StaticMemberExample.m();
      StaticMemberExample.m();
      // StaticMemberExample.counter++; - access forbidden
      System.out.println("main(): m() was called " + 
               StaticMemberExample.getCounter() + " times");
   }
```
**}**

### משתמר הייצוג

- <mark>ו ראינו שימוש בחוזה של מחלקה כדי לבטא בצורה מפורשת את</mark> <mark>גבולות האחריות עם לקוחות המחלקה</mark>
	- אולם, ניתן להשתמש במתודולוגיה של "עיצוב ע"פ חוזה" גם α "לצורכי פנים"
- פשם שהחוזה מבטא הנחות והתנהגות בצורה פורמלית יותר  $\blacksquare$ מאשר הערות בשפה טבעית, כך ניתן להוסיף טענות בולאניות <mark>לגבי היבטים של המימוש</mark>
	- טרי שלא לבלבל את הלקוחות עם משתמר המכיל ביטויים α <mark>שאינם מוכרים להם, נגדיר **משתמר ייצוג** המיועד לספקי</mark> המחלקה בלבד

### משתמר הייצוג

■ משתמר ייצוג (Implementation ,representation invariant (private)ʩʨʸʴʲʣʩʮʬʩʫʮʤʸʮʺʹʮʭʶʲʡʠʥʤ (invariant  $\blacksquare$  לדוגמא:

```
/** @inv getCounter() == #calls for m()
 * @imp_inv counter == #calls for m()
 */
public class StaticMemberExample {
   private static int counter; 
   public static int getCounter() {
      return counter;
   }
}
```
### תנאי בתר ייצוגי

#### ■ גם בתנאי בתר עלולים להיות ביטויים פרטיים שנרצה <u>להסתיר מהלקוח:</u>

/\*\* @imp\_post isIntialized \*/ public static void init(String login, String password)

> ■ אבל לא בתנאי קדם של מתודות ציבוריות  $?$ ווע  $\blacksquare$

### מתודות עזר

- ∎ ניתן למנוע גישה **לשרות** ע"י הגדרתו כ private
- <mark>∎ הדבר מאפיין שרותי עזר, אשר אין רצון לספק לחשוף אותם</mark> כלפי חוץ
	- <u>ם סיבות אפשריות להגדרת שרותים כפרטיים:</u>
	- השרות מפר את המשתמר ויש צורך לתקנו אחר כך
- השרות מבצע חלק ממשימה מורכבת, ויש לו הגיון רק במסגרתה (לדוגמא שרות שנוצר ע"י חילוץ קטע קוד למתודה) (method
	- הספק מעוניין לייצא מספר שרותים מצומצם, וניתן לבצע את <mark>השרות הפרטי בדרך אחרת</mark>
	- השרות מפר את רמת ההפשטה של המחלקה (לדוגמא sort המשתמשת ב quicksort כמתודת עזר)

## נראות ברמת החבילה (package friendly)

- סאשר איננו מציינים הרשאת גישה (נראות) של תכונה או מאפיין קיימת  $\blacksquare$ <mark>ברירת מחדל של **נראות ברמת החבילה**</mark>
	- טלומר ניתן לגשת לתכונה (משתנה או שרות) אך ורק מתוך מחלקות вас <mark>שבאותה החבילה (package) כמו המחלקה שהגדירה את התכונה</mark>
- ההיגיון בהגדרת נראות כזו, הוא שמחלקות באותה החבילה כנראה נכתבות <u>באותו ארגון (אותו צוות בחברה) ולכן הסיכוי שיכבדו את המשתמרים זו של</u> זו גבוה
	- ראות ברמת החבילה היא יצור כלאיים לא שימושי:  $\blacksquare$ 
		- מתירני מדי מכדי לאכוף את המשתמר
		- ש קפדני מדי מכדי לאפשר גישה חופשית

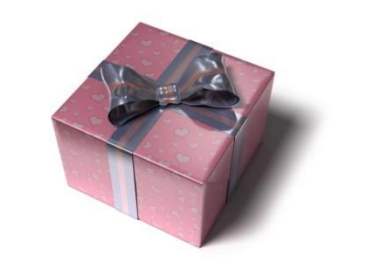

Java רוכוה 1 בש אוניברסיטת תל אביב

### הומוזה ה

- <mark>ובטף על הוכחת נכונות המשתמר, נרצה להוכיח כי החוזה של כל אחת</mark> ∎ <mark>מהמתודות מתקיים</mark>
	- <mark>ַ כלומר בהינתן שתנאי הקדם מתקיים נובע תנאי האחר</mark>
	- <mark>ַ מבנה הוכחות אלו כולל בדיקת כל המקרים האפשריים או הוכחה</mark> <u>באינדוקציה (בדומה למה שראינו בהוכחת המשתמר)</u>
- <mark>אנו מניחים כי תנאי הקדם מתקיים בכניסה לשרות **ומוכיחים** כי תנאי</mark> האחר מתקיים ביציאה מהשרות
- $\blacksquare$  להוכחות כאלו יש חשיבות בבניית אמינות לספריות תוכנה, בפרט אם הם <mark>משמשות במערכות חיוניות</mark>
- ד דוגמאות לכך ניתן למצוא בקובץ הדוגמאות באתר הקורס − "הוכחת נכונות " של שרותים"

## נכונות של מחלקות

- ם קיימות כמה גישות לפיתוח של קוד בד בבד עם המפרט שלו (specification) – בקורס נציג שילוב של <u>שתיים מהן</u>
	- פרט לציון החוזה של כל שרות (פונקציה) ושל <u>–</u> המחלקה כולה בעזרת טענות בולאניות (DbC -Design by Contract) נגדיר לטיפוס הנתונים מצב <u>מופשט ופונקצית הפשטה</u>

## הגדרת מחסנית של שלמים

ה ברצה להגדיר מרוה נתונים המייצג מחסנית של מספרים שלמים עם הפעולות: " push, pop, top, isEmpty

 $\blacksquare$ ר מחסנית היא מבנה נתונים העובד בשיטת LIFO

טפי שעובד מקרר, ערמת תקליטורים או מחסנית נשק <u>∎</u>

```
StackOfInts s1 = new StackOfInts();
System.out.println("isEmpty() == " + s1.isEmpty()); 
s1.push(1);
System.out.println("s1.top() == " + s1.top()); 
s1.push(2);
System.out.println("s1.top() == " + s1.top()); 
s1.pop();
System.out.println("s1.top() == " + s1.top()); 
System.out.println("isEmpty() == " + s1.isEmpty()); 
// false
                                                      // true
                                                      // 1
                                                      // 2
                                               // 1
```
 $\blacksquare$ נציג חוזה לטיפוס הנתונים המופשט המחסנית

מה יקרה אם כעת ננסה לבצע ()s1.top ?

Java רוכנה 1 אוניברסיטת תל אביב

```
Java רוכוה 1
                                 אונירב∩ינות תל אריר
                                                    <mark>מ@פר האברים שבמחסנית</mark>
public class StackOfInts {
    /**
     * @post isEmpty() , "The constructor creates an empty stack" */
    public StackOfInts() { ... }
    /** returns top element
     * @pre !isEmpty() , "can't top an empty stack" */
    public int top() { ... }
    /** returns true if stack is empty */
    public boolean isEmpty() { ... }
    /** removes top eleme<mark>nt</mark>
     * @pre !isEmpty() , "can't pop an empty stack" */
    public void pop() { ... }
    /** adds x to the stack as top element
     * @post top() == x , "x becomes top element"
     * @post !isEmpty() , "Stack can't be empty" */
    public void push(int x) { ... }
}
                              בעיה: החוזה שטחי ואינו מבטא את מהות הפעולות

<u> הצעה לפתרון: נוסיף עוד שאילתה () count</u> שתחזיר את
```
**package il.ac.tau.cs.software1.lec4;**

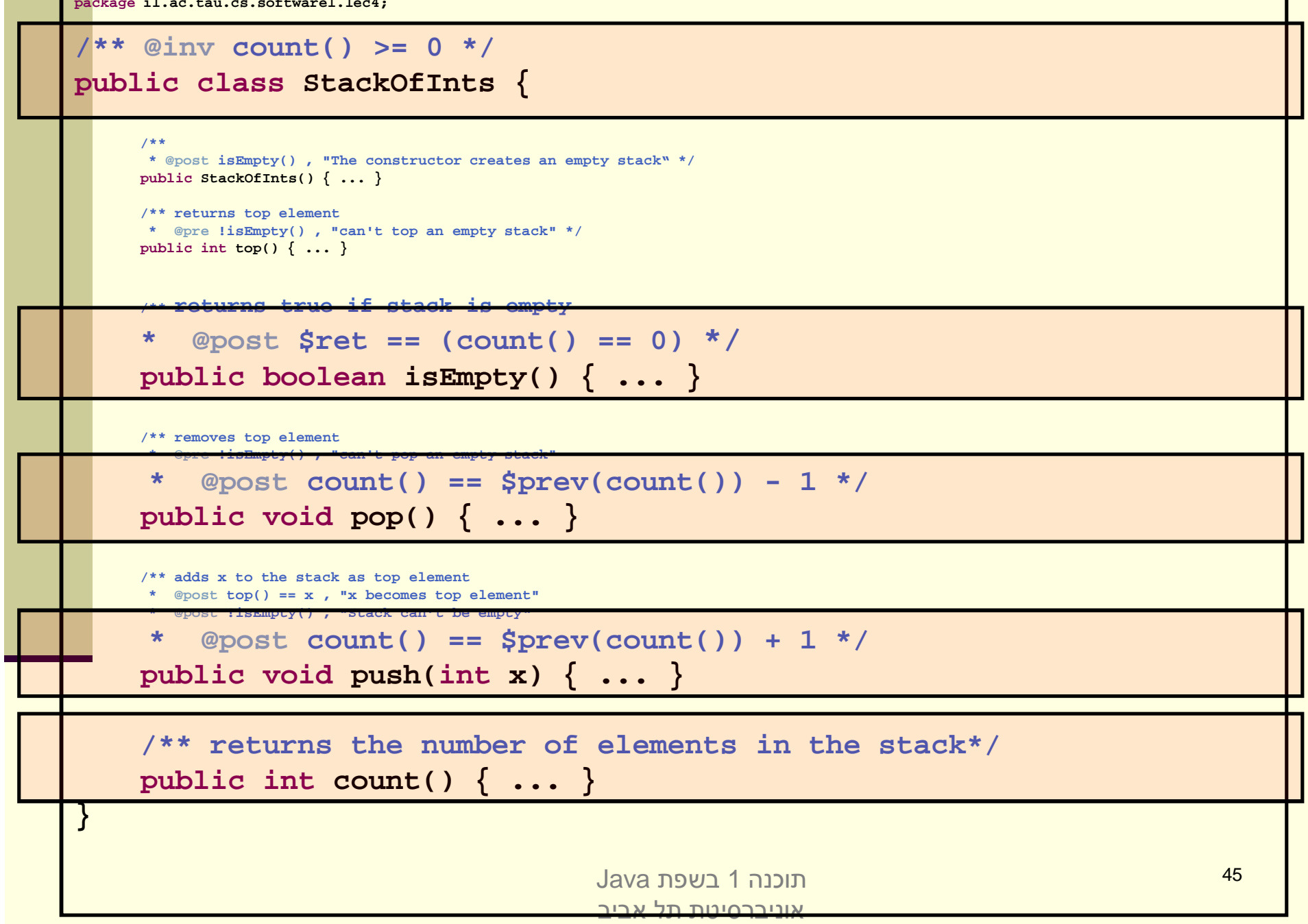

### הפתרון בעייתי

- המתודה ()count אינה חלק מהקונספט של מחסנית
	- גם בעזרתה לא ניתן לתאר את המהות שבפעולות
	- עדיף היה לשמור את ההשפעה על count לחוזה המימוש של המחלקה
- ננסה לחשוב על תאור מופשט (פשטני, פשוט) של <mark>טיפוס הנתונים כדי שנוכל על פיו לתאר את משמעות</mark> הפעולות  $5$

### ניסוח המצב המופשט

- ננסח את הטיפוס שאותו רוצים להגדיר בצורה מדוייקת, פשטנית, אולי **G** מתמטית אבל לא בהכרח (לפעמים תרשים יכול להיות פשוט יותר ומדויק לא (פחות
	- <mark>על התכונות ינוסחו במונחי התאור המופשט. **החוזה** של שרותי המחלקה ■</mark> <mark>יבוטא בעזרת התמרות או מאפיינים של **המצב המופשט**</mark>
	- $\blacksquare$  לאחר בחירת מימוש נציג **פונקצית הפשטה** שתמפה כל טיפוס קונקרטי (עצם בתוכנית) למצב מופשט בהתאם לייצוג שבחרנו
		- ʭʩʺʥʸʹʤʬʫʬʹ ʭʩʹʥʮʩʮʤʩʫʧʩʫʥʰ **ʹʥʮʩʮʤʺʥʰʥʫʰ**ʺʠʧʩʫʥʤʬʩʣʫ עמקביים (consistent) עם המצב המופשט
			- ם מסובך? דווקא פשוט. פשטני.

```
\frac{1}{2} /** @abst (i_1, i_2, \ldots, i_n) or () for the empty stack */
public class StackOfInts {
```

```
/** @abst AF(this) == () */
public StackOfInts(){
```

```
/** @abst $ret == i1 */
public int top(){
```

```
/** @abst $ret == (AF(this) == ()) */
public boolean isEmpty()
```

```
\sqrt{*} * @abst AF(this) == (i_2, i_3, \ldots, i_n) */
public void pop()
```

```
7** @abst AF(this) == (x, i_1, \ldots, i_n) */
public void push(int x)
```

```
/** @abst $ret == n */
public int count()
```
**}**

### מצב וערך מוחזר במונחים מופשטים

ש עבור פקודות, התיאור מציין מהו המצב המופשט <mark>החדש, לאחר ביצוע הפקודה</mark>

*@abst AF(this) ==*  $(i_2, i_3, \ldots, i_n)$ 

עבור שאילתות, התיאור מציין מהו הערך יוחזר  $\blacksquare$ 

**@abst \$ret == i<sup>1</sup>**

שאילתא אינה משנה את המצב  $\blacksquare$ 

∎ הכל ביחס למצב המופשט שהיה לפני השרות, כפי שמופיע בראש המחלקה

**@abst (i1, i2, ... , in)**

Java רוכנה 1 אוניברסיטת תל אביב

### מצם מוחשי

<mark>ַ</mark> בהינתן מפרט (חוזה + מצב מופשט) ייתכנו כמה מימושים שונים שיענו על הדרישות

ם בחירת המימוש מביאה בחשבון הנחות על אופן ■ <mark>השימוש במחלקה</mark>

ם בחירת המימוש מונעת משיקולי יעילות, צריכת זיכרון וועוד

## **StackOfInts מימוש אפשרי ל**

```
package il.ac.tau.cs.software1.lec4;
```

```
public class StackOfInts {
```

```
public static int DEFAULT_STACK_CAPACITY = 10;
```

```
private int [] rep;
private int count;
```

```
public StackOfInts(){
  count = -1;rep = new int[DEFAULT_STACK_CAPACITY];
}
```
### (ʪʹʮʤ) **StackOfInts**ʬʩʸʹʴʠʹʥʮʩʮ

```
public int top(){
  return rep[count];
}
public boolean isEmpty(){
  return count == -1;
}
public void pop(){
  count--;
}
public int count(){
  return count + 1;
}
```
### מימוש אפשרי ל stackofInts (המשך 2)

```
public void push(int x){
  if (count == rep.length - 1)
     enlargeRep();
  count++;
  rep[count] = x;
}
/** allocate storage space in rep */
private void enlargeRep(){
  int [] biggerArr = new int[rep.length * 2];
  System.arraycopy(rep, 0, biggerArr, 0, rep.length);
  rep = biggerArr;
}
```
**}**

## **StackOfInts**ʬʩʴʥʬʧʹʥʮʩʮ

- <u>ו</u> במימוש שראינו בחרנו לייצג את הנתונים בעזרת מערך
- ם מילאנו את האברים מהמקום ה-0 ואילך ורוקנו את <u>count האיברים מהמקום האחרון קדימה ע"י הקטנת</u>

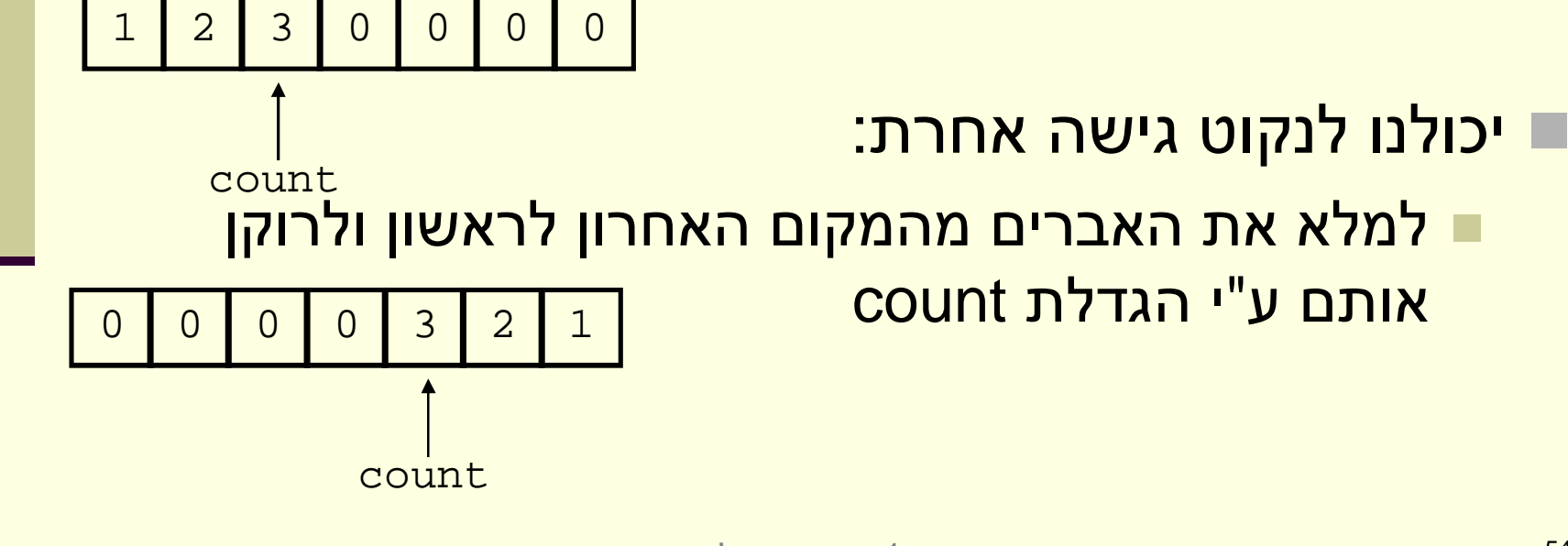

## **StackOfInts מימוש חלופי ל**

- כותב המחלקה StackOfInts מטפל בהגדלת <mark>המערך כאשר הוא מתמלא</mark>
- ם בעזרת הפונקציה הפרטית enlargeRep חדש כפול ומעתיקה את המערך לשם

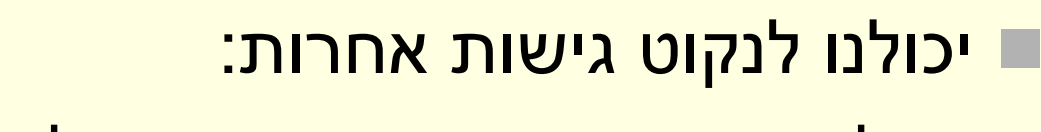

- <mark></mark> להשתמש ברשימה מקושרת של תאים
- ם להשתמש במבני נתונים הגדלים דינאמית

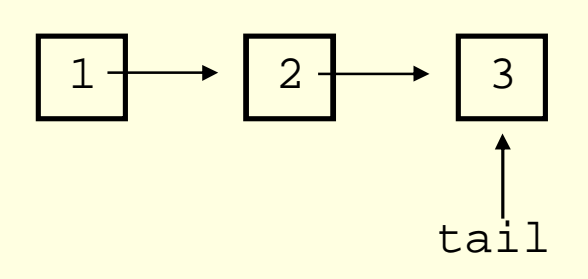

count

1 2 3 0 0 0 0

## שימוש ב- private כהפחתת התלות לקוח-ספק

- ט כאשר אין גישה לשדות פנימיים של המחלקה יכול הספק <mark>להחליף בהמשך את מימוש המחלקה בלי לפגוע בלקוחותיו</mark>
- למשל אם נרצה בעתיד להחליף את המערך ברשימה מקושרת או להחליף את סדר הכנסת האברים
- שדה מופע שנחשף ללקוחות (שאינו private) יהיה חייב להיות נגיש להם ובעל ערך עדכני בכל גירסה עתידית של המחלקה <mark>כדי לשמור על תאימות לאחור של המחלקה</mark>

#### **ʥʰʩʺʥʧʥʷʬʮʩʮʩʰʴʤʢʥʶʩʩʤʺʠʸʩʺʱʰʣʩʮʺʯʫʬ**

### פונקצית ההפשטה

- <mark>אראינו כי קיימות דרכים רבות לייצג (לממש) מחלקה</mark>
- ם בחירת הייצוג נקרא **שלב העיצוב** או **שלב התיכון** של המחלקה (design phase)
- לאחר שבחרנו ייצוג למחלקה אנו צריכים להיות עקביים במימוש <u>כדי שהמימוש יהיה תואם למפרט</u>
- טערך כך עלינו לנסח **פונקצית הפשטה, AF,** הממפה מימוש <mark>AF(this) למצב מופשט (this הונקרטי)</mark> (ייצוג בזיכרון התוכנית
	- **ʩʫʴʥʤʤʪʩʬʤʺʤ**ʭʩʡʸʭʩʰʡʥʮʡʠʩʤʤʨʹʴʤʤʺʩʶʷʰʥʴ <mark>לתהליך העיצוב</mark>

## פונקצית ההפשטה ל stackof Ints

### $AF(this) = (x_1, ..., x_n)$   $st.: \forall i = 1..n: x_i = rep[count + 1 - i],$  $n = count + 1$

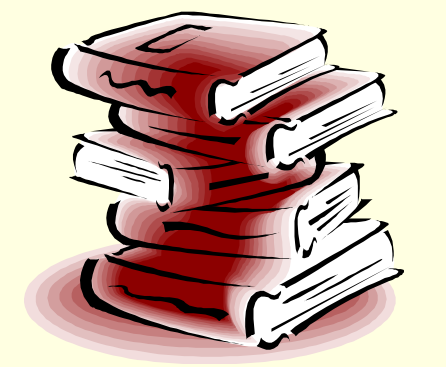

#### פונקצית ההפשטה אינה חד-חד ערכית

**■ פונקצית ההפשטה בדרך כלל <b>אינה חד-חד ערכית** :many to one מלומר היא

 ʭʩʡʶʮʡʭʩʮʶʲʥʰʫʺʩʤʷʬʧʮʬʹʹʥʮʩʮʯʺʰʩʤʡ מוחשים שונים (תמונת זיכרון שונה, concrete state) <mark>אשר ימופו לאותו מצב מופשט</mark>

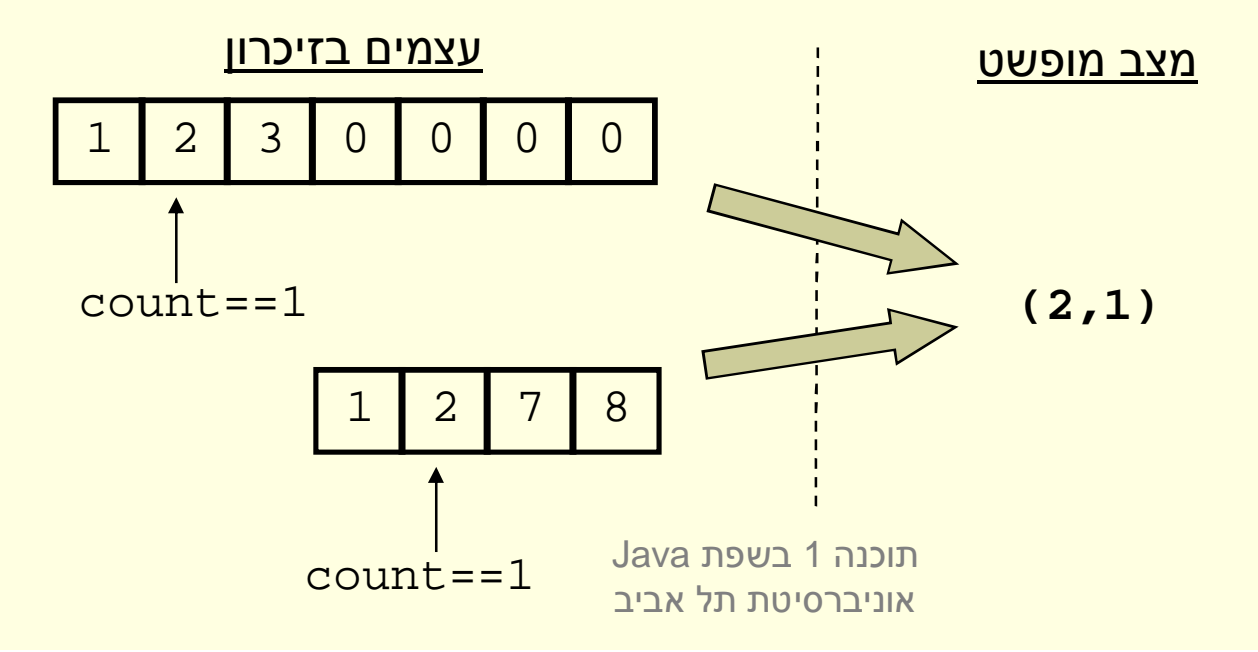

### פונקצית ההפשטה אינה מלאה

אֲימים מצבים מוחשים שאינם חוקיים, כלומר לא ניתן <mark>למפות אותם לאף מצב מופשט תקין</mark>

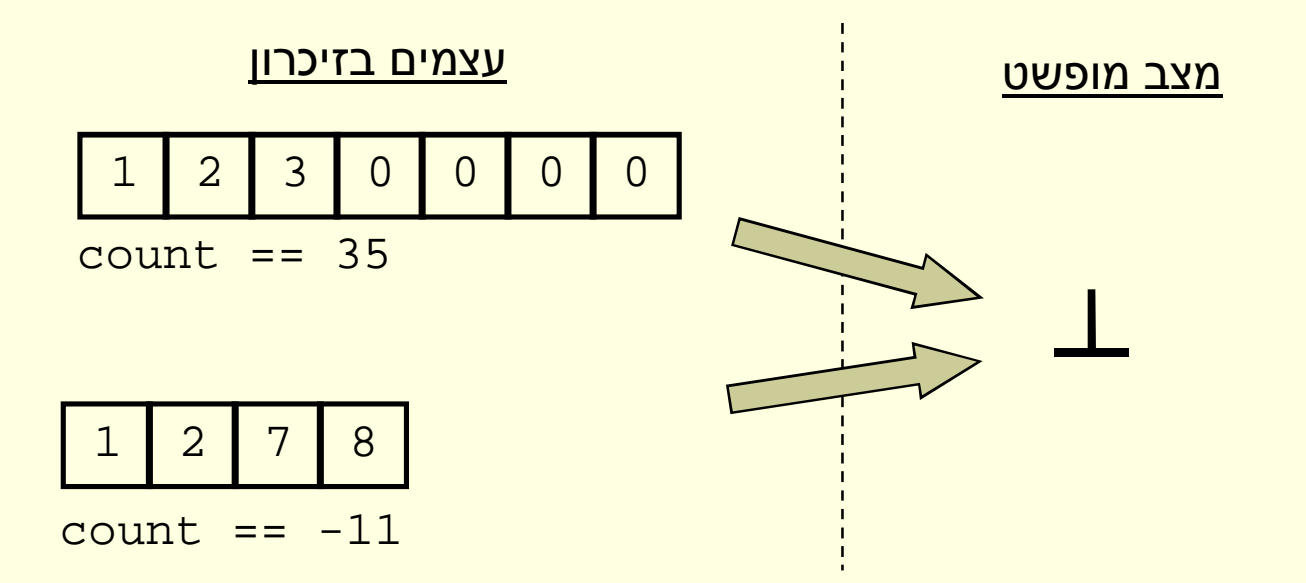

## משתמר הייצוג

- מכיוון שעצם אמור לייצג בכל רגע נתון מצב מופשט כלשהו, צריכים להתקיים אילוצים מסוימים על הערכים <mark>של שדותיו</mark>
- אילוצים אלו נקראים משתמר הייצוג ( representation invariant) והם צריכים להתקיים "תמיד". כלומר:
	- ם בסיום הבנאי
	- בכניסה לכל שירות ציבורי וביציאה מכל שירות ציבורי

## הוכחת נכונות של מחלקה

- ʺʠʭʩʩʷʮʠʥʤ ,ʹʣʧʭʶʲʸʶʥʰʸʹʠʫʩʫʧʩʫʥʰ **:'ʠʡʬʹ** <mark>משתמר הייצוג</mark>
- ʤʱʩʰʫʡʭʩʩʷʺʮʭʠ :ʧʩʫʥʰʤʷʬʧʮʡʺʥʸʩʹʬʫʸʥʡʲ **:'ʡʡʬʹ** <u>לשירות תנאי הקדם וגם המשתמר מתקיים, אזי ביציאה</u> מהשירות מתקיים תנאי האחר וגם המשתמר מתקיים
	- ʺʩʰʫʥʺʡʯʩʠ ,ʤʷʬʧʮʤʬʹʭʩʺʥʸʩʹʬʨʸʴʩʫʧʩʫʥʰ **:'ʢʡʬʹ** <mark>קוד שעשוי להפר את המשתמר אם הוא כבר מתקיים</mark>
- **count בדוגמא שלנו אף אחד לא יכול 'להתעסק' עם <b>rep** <mark>מחוץ למחלקה</mark>

### **StackOfInts**ʬʹʢʥʶʩʩʤʸʮʺʹʮ

**/\*\* @imp\_inv count < rep.length**

**\* @imp\_inv count >= -1**

**\* @imp\_inv top() == rep[count]**

**\* @imp\_inv isEmpty() == (count==-1)**

**\*/**

**public class StackOfInts {**

## הוכחת נכונות של מחלקה

ש אולם לא מספיק להראות כי השרותים משרים על העצמים <mark>ערכים **חוקיים**, צריך גם להראות כי כל השרותים **עושים מה**</mark> <mark>שהם צריכים</mark> לעשות

פלומר מימוש השרותים עקבי עם ההפשטה שנבחרה **g** 

<u>־m() (פקודה)</u> (בכונות של שרות (פקודה)

 ʡʶʮʬʥʺʥʠʤʸʩʮʺʮʤ **m()**ʤʣʥʷʴʥ **as**ʨʹʴʥʮʡʶʮʯʺʰʩʤʡ **cs**ʩʹʧʥʮʡʶʮʭʲʭʶʲʸʥʡʲʩʫʭʩʩʷʺʤʬʪʩʸʶ **as'**ʨʹʴʥʮ הממופה ל- as<sup>'</sup> השרות ( ) na מעביר אותו למצב 'cs הממופה ל' **as'**

**AF(cs.m()) == AF(cs).Spec\_m()**

Java רוכנה 1 אוניברסיטת תל אביב

### נכונות המימוש

#### ■ כלומר שני המסלולים בתרשים שקולים:

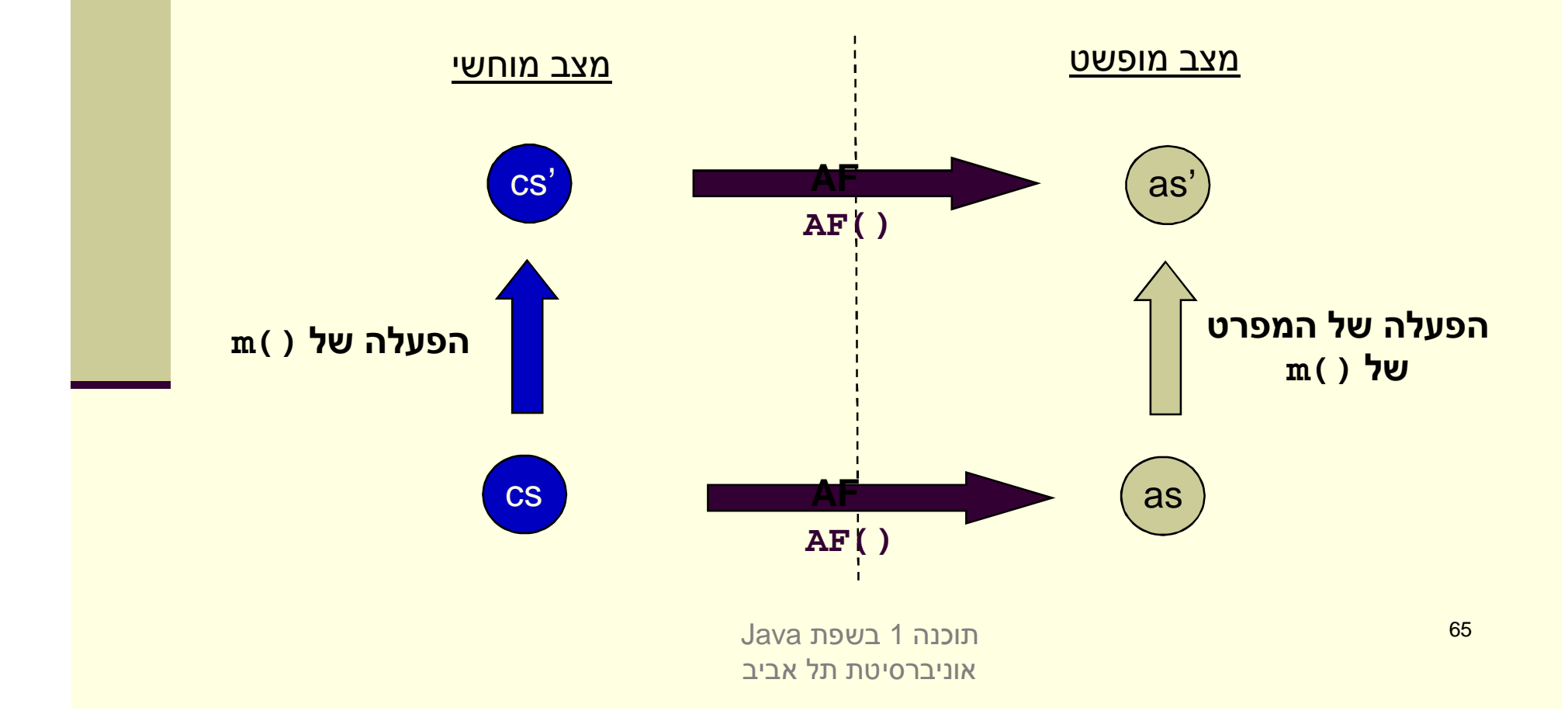

### העמסת בנאים

- ד כדי שעצם שזה עתה נוצר יקיים את המשתמר יש לממש לו בנאי מתאים
	- טען להעמיס בנאים בדומה להעמסת פונקציות ■
- דוגמא: כדי לחסוך הכפלות מערכים עתידיות נרצה להקצות מראש מערך בגודל המצופה

```
public class StackOfInts {
    public static int DEFAULT_STACK_CAPACITY = 10; 
    public StackOfInts(){
       count = -1;
       rep = new int[DEFAULT_STACK_CAPACITY];
    }
    public StackOfInts(int expectedCapacity){
       count = -1;
       rep = new int[expectedCapacity];
    }
```
שרונות המימוש: שכפול קוד! אם בעתיד נחליף את הייצוג או המימוש שכפול הקוד עשוי **-**<mark>לאבד את עיקביותו</mark>